# **Algorithmique et programmation Session principale (2018) Correction**

### **N.B. :**

- On n'acceptera pas toute solution sous forme d'analyse ou de traduction Pascal si on demande un algorithme.
- $\bullet$   $-0.25$  par erreur
- **0.25** de la note attribuée à tous les TDO si la colonne Rôle est omise ou erronée.

## *Exercice 1 (3 points = 0.25 \* 12)*

**1.** L'opération de décalage est utilisée dans :

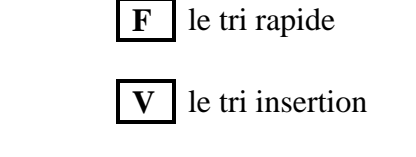

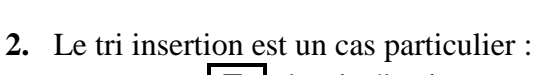

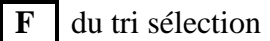

**V** le tri Shell

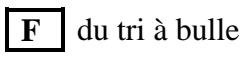

**V** du tri Shell

**3.** Le pas du tri Shell noté P est déterminé en utilisant la suite :

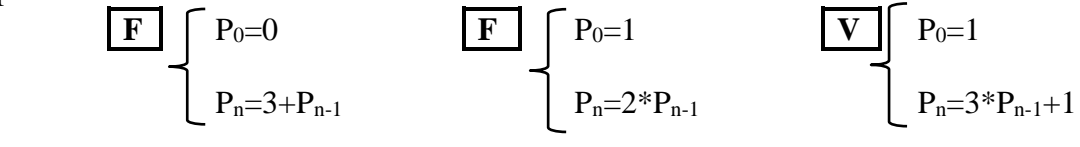

**4.** La fonction **Verif** permet de vérifier si les **N** entiers d'un tableau **T** sont triés en ordre croissant :

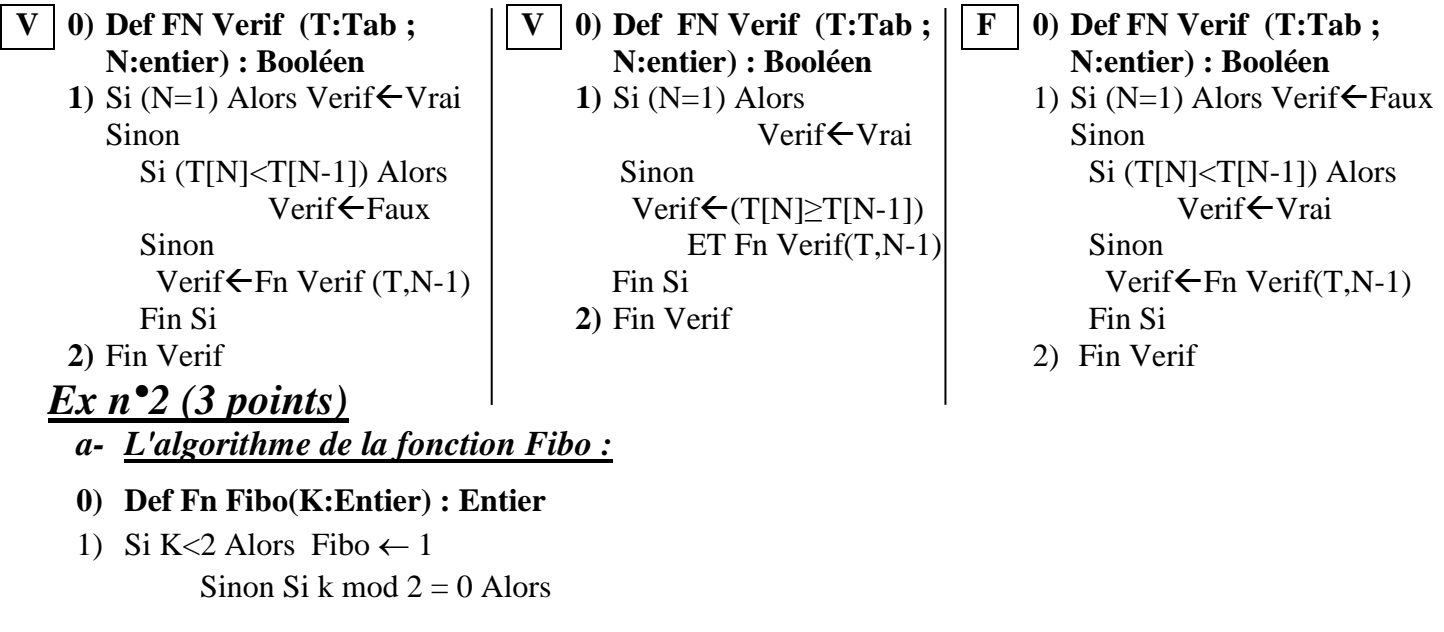

Fin Si

- **2) Fin Fibo**
- *b- L'algorithme du module Fibo\_Som :*
- **0) Def Fn Fibo\_Som(n:Entier) : Entier**
- 1) Fibo\_Som $\leftarrow$  Fn Fibo(n+2) 1
- **2) Fin Fibo\_Som**

#### **Le tableau de déclarations des objets locaux**

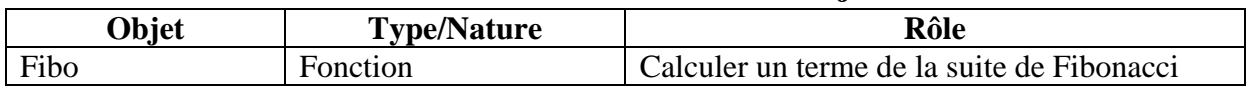

### *Exercice 3 (4 points)*

- 1. Inconnue $(5,2)$  = **Vrai**  $Inconnue(6,2) = \textbf{Faux}$  $Inconnue(7,2) = **Vrai**$  $Inconnue(9,2) = \textbf{Faux}$
- **2.** La fonction Inconnue **retourne la valeur Vrai si l'entier E** (avec E >2) **est premier, ou la valeur Faux dans le cas contraire**.

#### **3.** L'algorithme de la fonction **Calcul** :

- **0) Def Fn Calcul(Epsilon:Réel) : Rée1**
- 1)  $R \leftarrow 4/3$ ,  $i \leftarrow 1$

Répéter

 $i \leftarrow i+2$ 

Si Fn Inconnue(i,2) Alors  $Ar \leftarrow R$ 

```
RR*Carré(i)/(Carré(i)-1)
```
Fin Si

Jusqu'à (Abs(RacineCarré(6\*R) - RacineCarré(6\*Ar))<Epsilon)

- 2) Calcul $\leftarrow$ RacineCarré(6\*R)
- **3) Fin Calcul**

#### **Le tableau de déclarations des objets locaux**

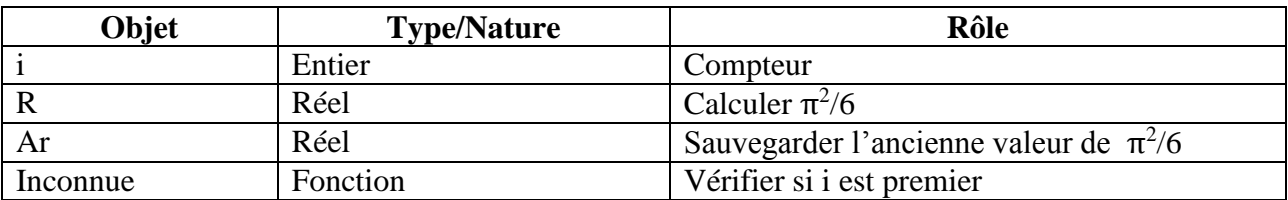

## *Problème (10 points)*

#### **1) Le tableau de déclarations des nouveaux types** :

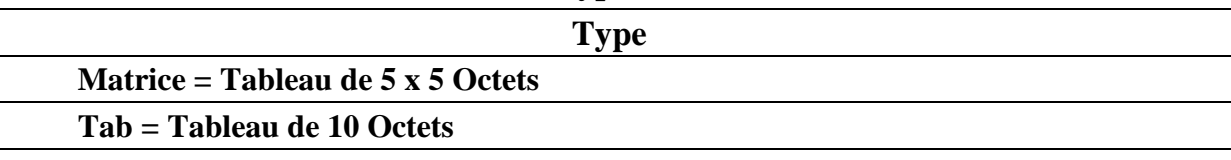

#### **2)** L'algorithme de la procédure **MiseAjour** :

- **0. Def Proc MiseAjour(Var R:Tab; N: Octet)**
- **1.** Pour i de  $2*N$  à 2 (pas = -1) Faire  $Si R[i] > 9$  Alors  $R[i-1] \leftarrow R[i-1] + R[i]$  Div 10  $R[i] \leftarrow R[i] \mod 10$

Fin Si

Fin Pour

**2. Fin MiseAjour**

#### **Le tableau de déclarations des objets locaux**

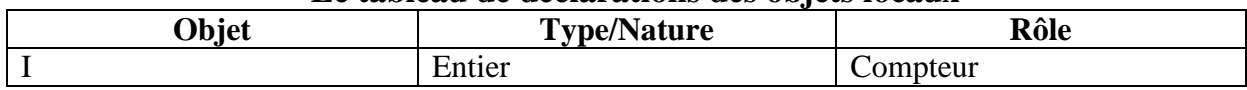

#### **3) Analyse du programme principal** :

```
\bigcircRésultat = Ecrire( A, " * ", B, " = ", P)
\mathbf{0} A = Proc Saisie(A)
\mathbf{B} = \text{Proc Saisie(B)}\mathbf{Q}P\leftarrowFn Result(R,2*Long(CA))
\bigcircR= Proc Diag(M, Long(CA), R)
\mathbf{Q}M = Remplir(M,CA,CB)
\mathbf{\Theta}(CA, CB) = [Convch(A, CA), Convch(B, CB)]Tantque (Long(CA) \neq long(CB)) Faire
                      Si Long(CA)< long(CB) Alors CA \leftarrow "0" + CASinon CB \leftarrow "0" + CB Fin Si
```
Fin Tantque

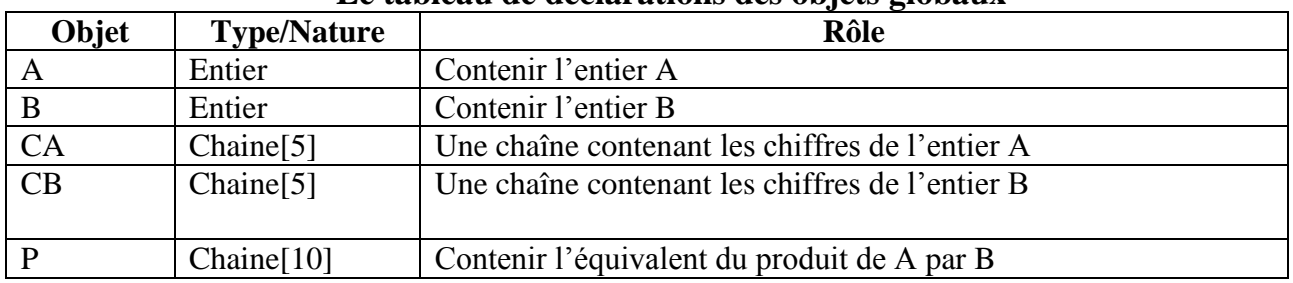

#### **Le tableau de déclarations des objets globaux**

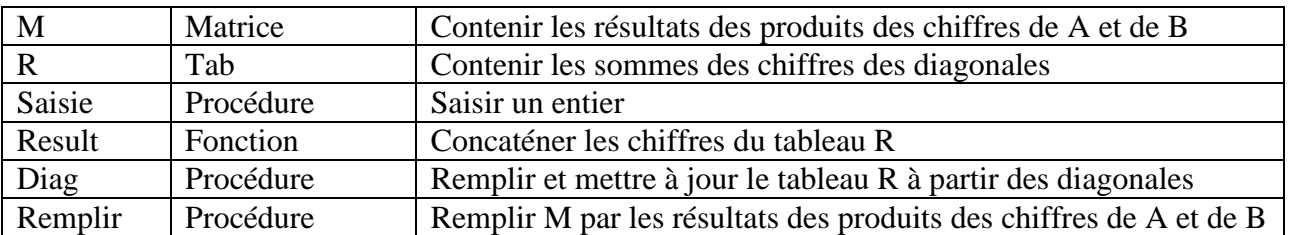

#### **4) Les algorithmes des modules envisagés** :

#### **a) L'algorithme de la procédure Saisie** :

- **0) Def Proc Saisie( Var K:Entier)**
- **1)** Répéter

Ecrire("Saisir un entier ")

 $Lire(K)$ 

Jusqu'à (K≥10) et (K≤10000)

**2) Fin Saisie**

#### **b) L'algorithme de la procédure Remplir** :

#### **0) Def Proc Remplir(Var M:Matrice ; Cha,Chb:Chaîne)**

- **1)** Pour i de 1 à Long(Cha) Faire
	- Pour j de 1 à Long(Chb) Faire

 $M[i,j] \leftarrow (Ord(Cha[i]) - 48) * (Ord(Chb[i]) - 48)$ 

Fin Pour

Fin Pour

**2) Fin Remplir**

#### **Le tableau de déclarations des objets locaux**

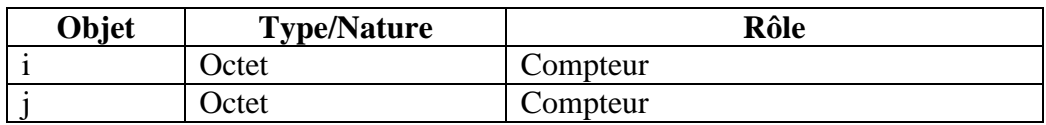

#### **c) L'algorithme de la fonction Result**

- **0) Def Fn Result (R:Tab ; K:Octet) : Chaîne**
- 1) Res $\leftarrow$  ""

Pour i de K à 1 Faire

 $Res \leftarrow Chr(R[i] + 48) + Res$ 

Fin Pour

- $2)$  Result $\leftarrow$ Res
- **3) Fin Résultat**

#### **Le tableau de déclarations des objets locaux**

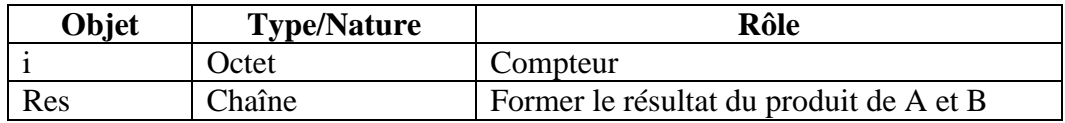

## **Barème :**

#### **Exercice 1 : (3 points = 12 \* 0.25)**

On accepte les réponses V, F, Vrai, Faux **1. F-V-V 2. F-F-V 3. F-F-V 4. V-V-F**

**Exercice n°2 : (3 points)**

#### **a) Fonction récursive Fibo (2.25 points)**

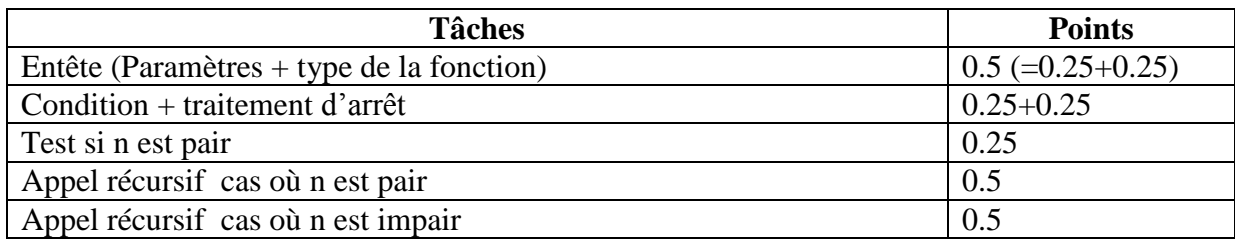

#### **b) Fonction Fibo\_som (0.75 points)**

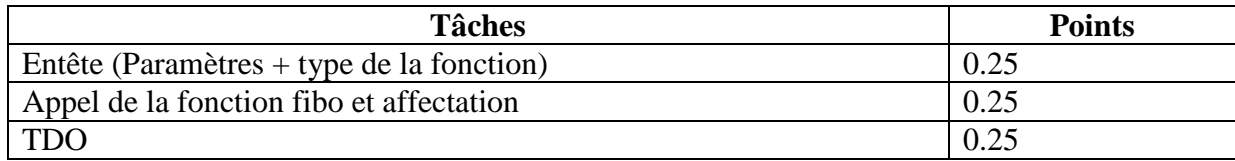

#### **Exercice n°3 : (4 points)**

- 1. Inconnue(5,2)=**Vrai** Inconnue(6,2)=**Faux** Inconnue(7,2)=**Vrai** Inconnue(9,2)=**Faux (1 point = 4 \*0.25)**
- 2. **Vérifier** si un entier E est **premier : (0.5 point= 0.25+0.25)**
- 3. Calcul approché de  $\pi$  : Fonction calcul (epsilon) **: (2.5 points)**

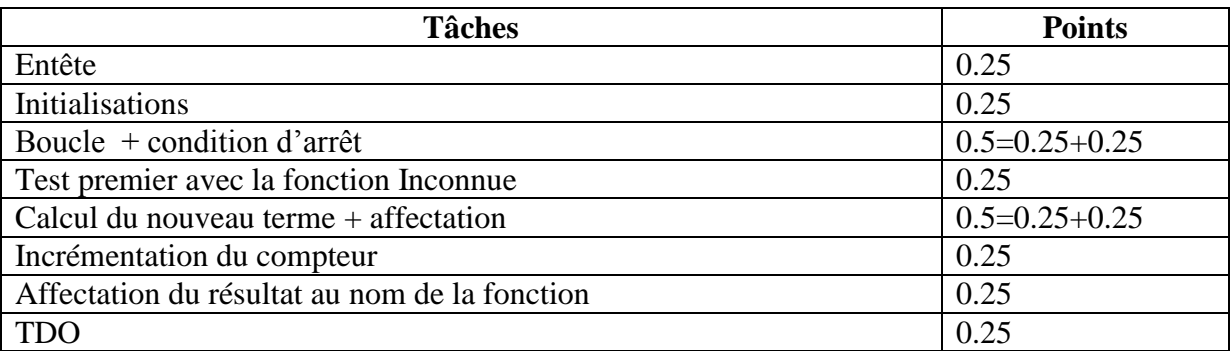

#### **Problème : (10 points)**

- **1.** TDNT **Matrice** et **Tab: (0.5 point = 0.25+0.25)**
- **2.** Algorithme PROC MiseAjour (R,N) : **(1.50 point)**

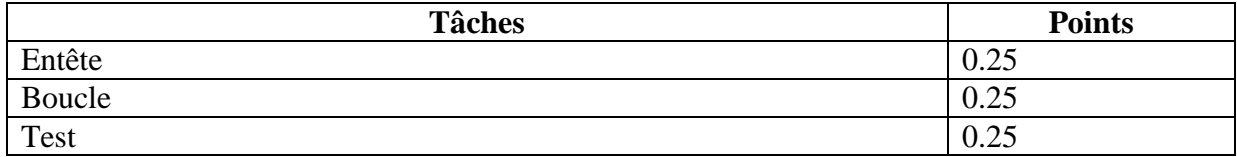

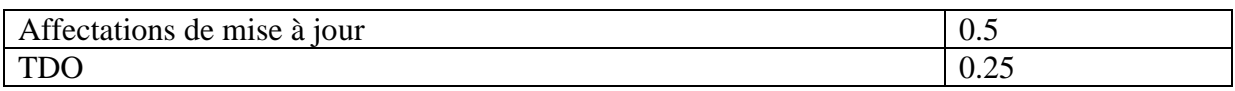

#### **3. Analyse du Problème : (2 points)**

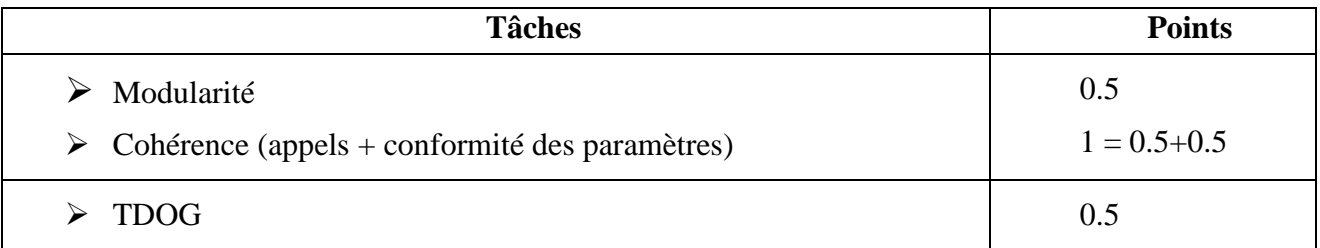

### **4. Algorithmes des modules envisagés : (6 points)**

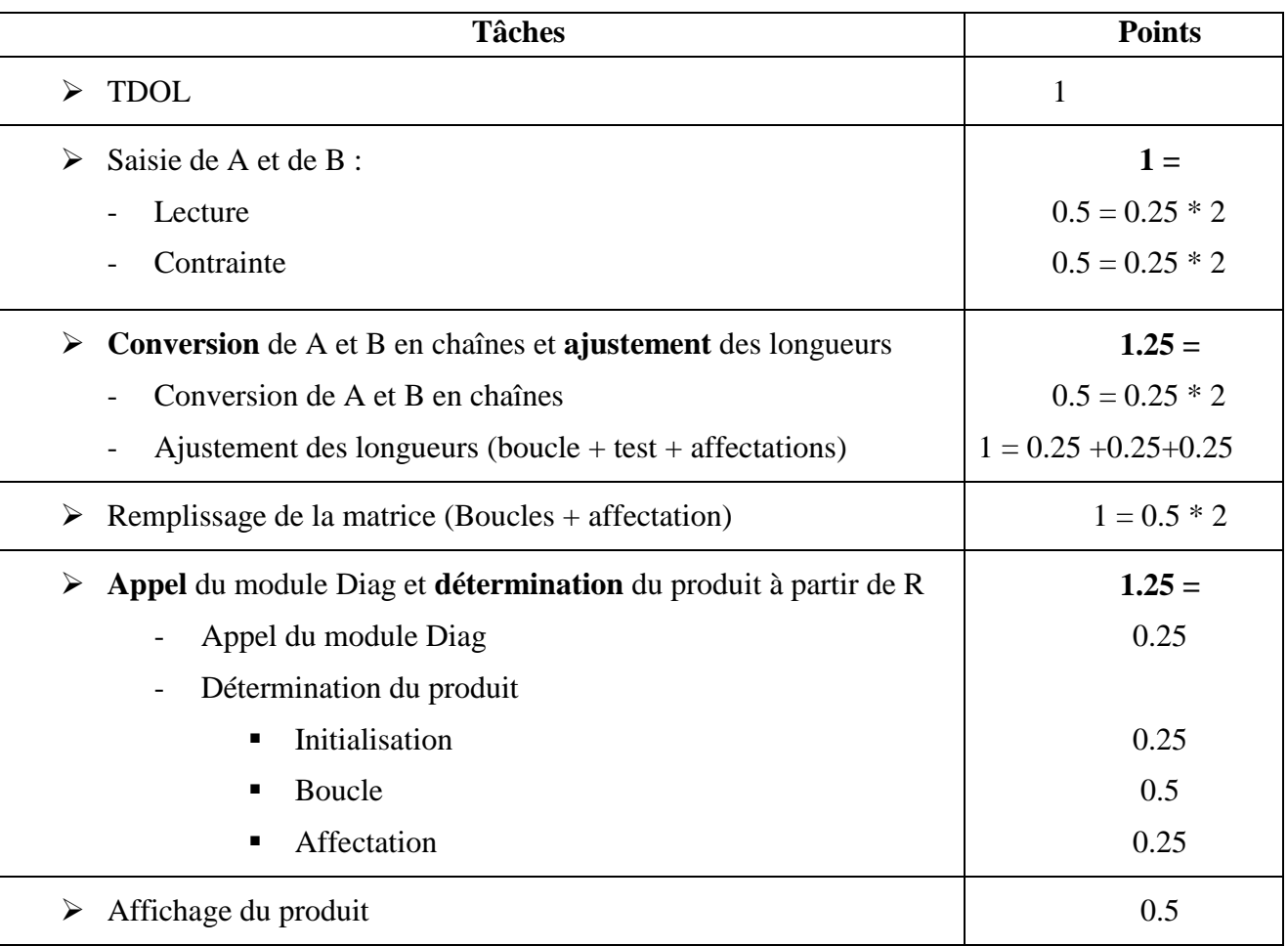